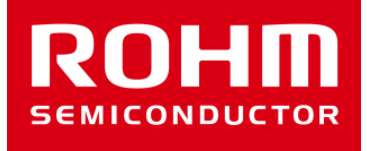

# ROHM Sensor Shieldの BM1422GMVソフトウェア資料

May 30, 2016 Sensor Application G

© 2016 ROHM Co.,Ltd.

### 地磁気センサ(BM1422GMV)

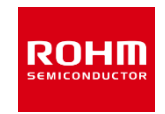

- **スケッチファイルの動作(BM1422.ino)**
- setup関数
	- Arduino IDEのSerial Monitorにログを出力するためのSerial関数設定(9600bps)
	- I2Cを使用するための初期化(Wire.begin関数)
	- BM1422の初期化関数
	- 割り込み関数の登録
- loop関数
	- 地磁気値(uT)を取得し、表示
	- 500msごとに実行
- bm1422\_isr関数
	- set\_drdy\_flg関数の実行

#### 地磁気センサ(BM1422GMV)

ROHII

- ライブラリファイル(BM1422.h, BM1422.cpp)
- コンストラクタ
	- 引数に指定されたデバイスアドレスを内部変数に保持(0x0E or 0x0F)
- init関数
	- 1. DRDYフラグの初期化
	- 2. WIAレジスタの読み出し
	- 3. CNTL1レジスタへ書き込み(PC1=1, 14bitモード, シングル測定モード)
	- 4. CNTL4レジスタへ書き込み(リセット解除)
	- 5. CNTL2レジスタへ書き込み(DREN=1, DRDY端子のEnable)
	- 6. AVE Aレジスタへ書き込み(平均回数 4回)
- get\_rawval関数
	- CNTL3レジスタへ書き込み(FORCE=1, 測定開始)
	- DRDYフラグが1になるまで待機。DRDYフラグが1になれば次の処理へ。
	- X軸、Y軸、Z軸の6バイトのレジスタデータ取得
- get\_val関数
	- レジスタのデータを2バイト化とuT変換
	- オフセット自動調整未実装のため、測定可能範囲は±300[uT]まで
- convert\_uT関数
	- レジスタのデータをuTに変換
- set drdy flg関数
	- DRDYフラグを1にする
- write関数
	- BM1422用の汎用書き込み関数
- read関数
	- BM1422用の汎用読み出し関数
- isr\_func関数
	- BM1422\_CNTL2\_VALのDRPbitの設定で、DRDY端子の立ち上がりもしくは立下りで割り込み関数を設定する

#### 割り込み時のジャンパー設定例

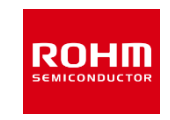

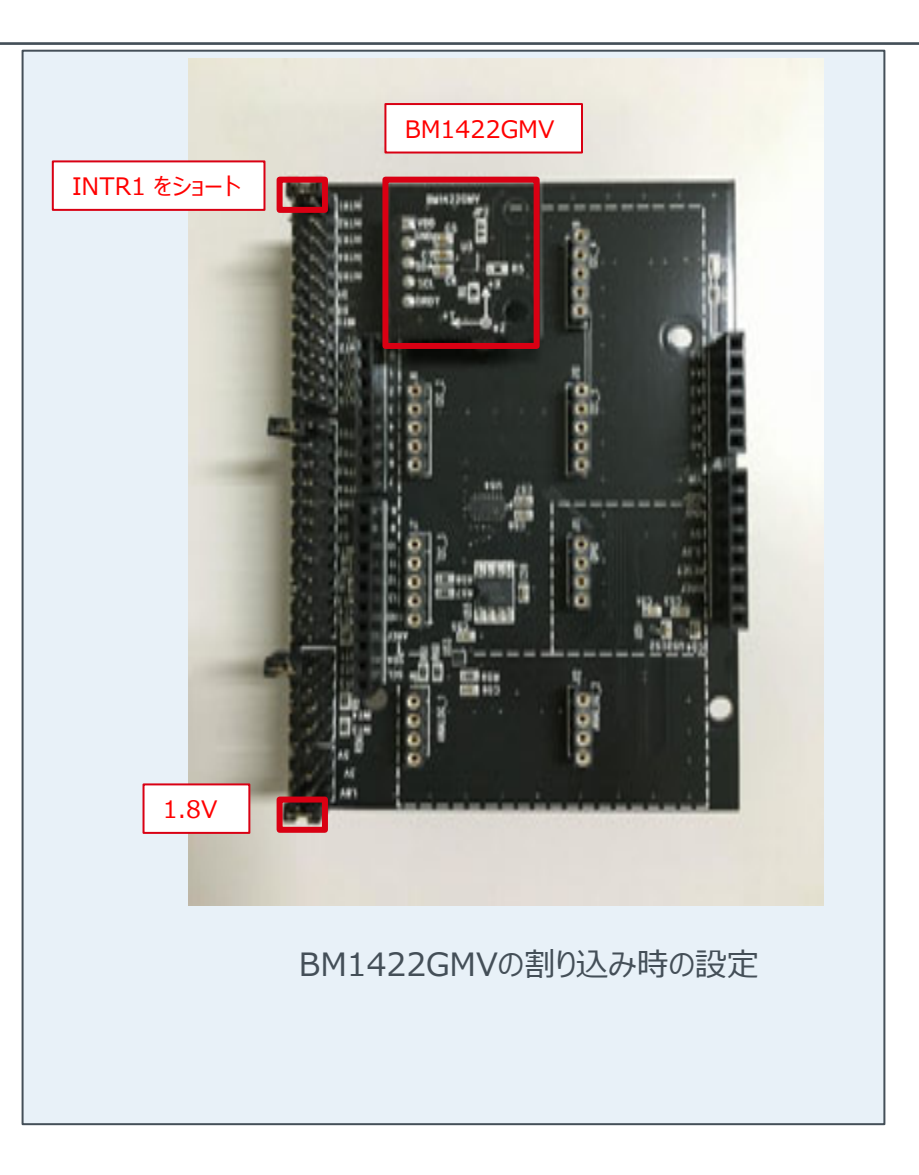

## **ROHM SEMICONDUCTOR**

ROHM Co., Ltd.

© 2016 ROHM Co.,Ltd.